## **QGIS Application - Bug report #10419 Processing toolbox does not see loaded GRASS raster layers**

*2014-06-02 06:44 AM - pvanbosgeo -*

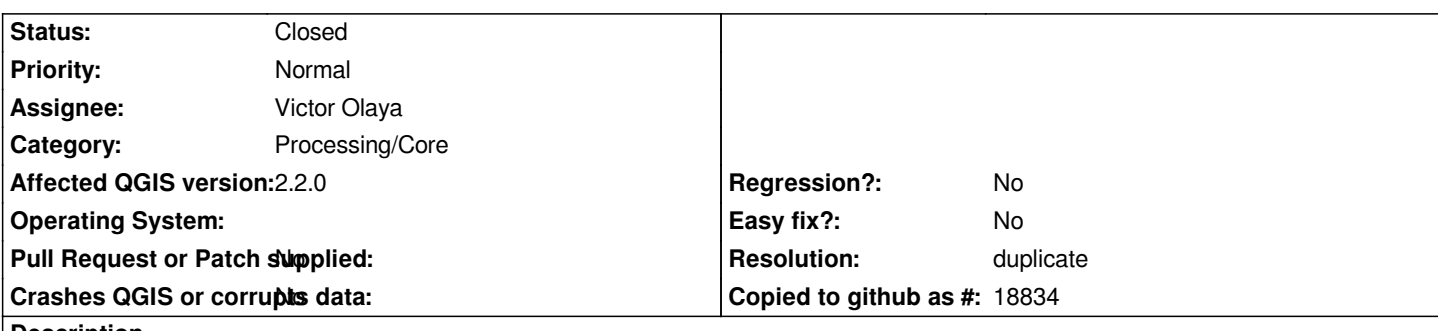

**Description**

*I have loaded GRASS raster layers (through the GRASS toolbox) and opened a geotif raster layer. Now, if I open a function that requires a raster as input in the processing toolbox menu's, the geotif raster layer is available as an option. The GRASS raster layer is not.*

*Running 2.3 master, revision a76ec72 on Linux (Ubuntu 13.10)*

## **History**

## **#1 - 2014-06-03 06:07 AM - Giovanni Manghi**

- *Resolution set to duplicate*
- *Status changed from Open to Closed*

*duplicate of #7727*

## **#2 - 2015-06-07 04:31 AM - Giovanni Manghi**

*- Category changed from 94 to Processing/Core*